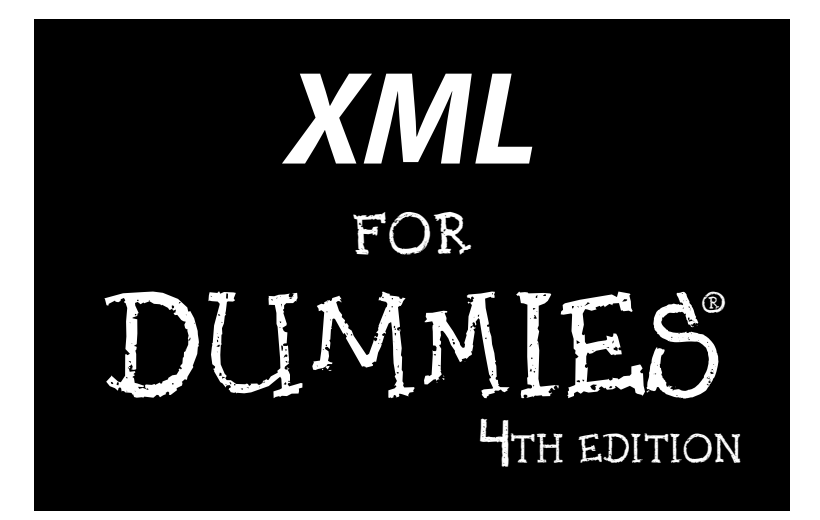

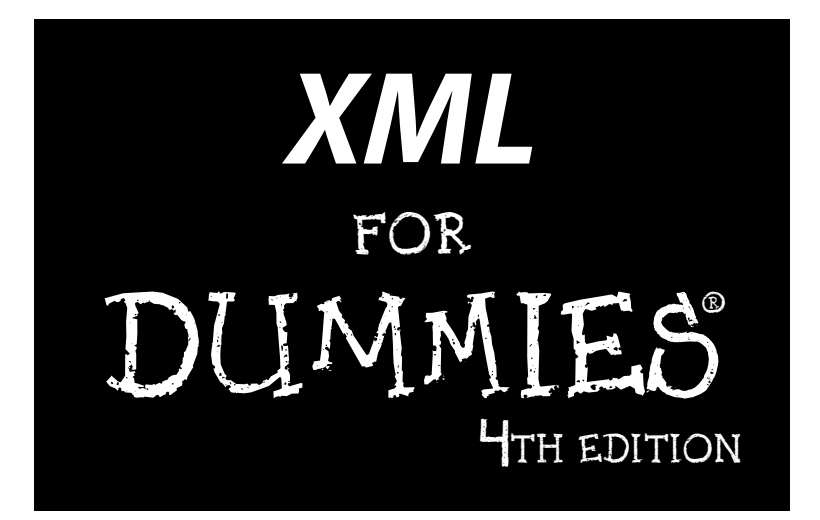

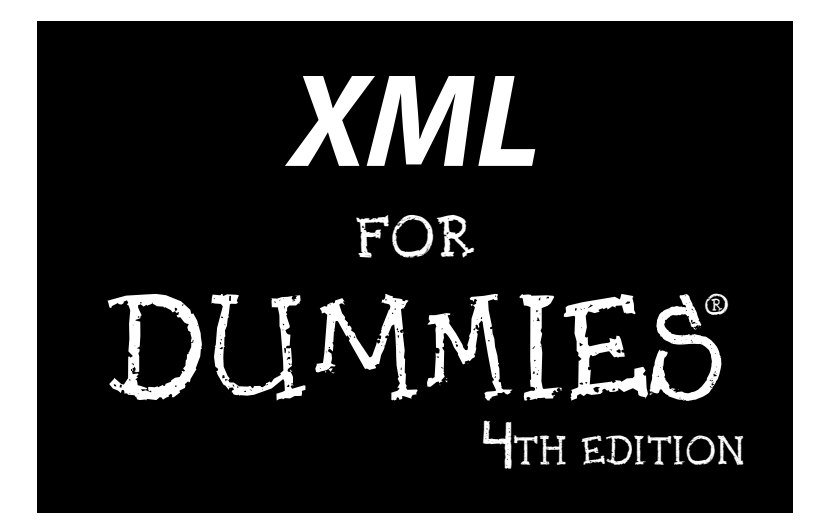

### **by Lucinda Dykes and Ed Tittel**

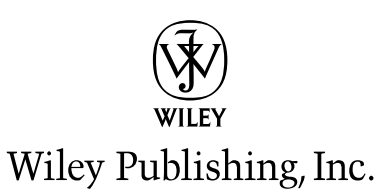

#### **XML For Dummies® , 4th Edition**

Published by **Wiley Publishing, Inc.** 111 River Street Hoboken, NJ 07030-5774

<www.wiley.com>

Copyright © 2005 by Wiley Publishing, Inc., Indianapolis, Indiana

Published by Wiley Publishing, Inc., Indianapolis, Indiana

Published simultaneously in Canada

No part of this publication may be reproduced, stored in a retrieval system or transmitted in any form or by any means, electronic, mechanical, photocopying, recording, scanning or otherwise, except as permitted under Sections 107 or 108 of the 1976 United States Copyright Act, without either the prior written permission of the Publisher, or authorization through payment of the appropriate per-copy fee to the Copyright Clearance Center, 222 Rosewood Drive, Danvers, MA 01923, (978) 750-8400, fax (978) 646-8600. Requests to the Publisher for permission should be addressed to the Legal Department, Wiley Publishing, Inc., 10475 Crosspoint Blvd., Indianapolis, IN 46256, (317) 572-3447, fax (317) 572-4355, or online at http://www.wiley.com/go/permissions.

**Trademarks:** Wiley, the Wiley Publishing logo, For Dummies, the Dummies Man logo, A Reference for the Rest of Us!, The Dummies Way, Dummies Daily, The Fun and Easy Way, Dummies.com, and related trade dress are trademarks or registered trademarks of John Wiley & Sons, Inc. and/or its affiliates in the United States and other countries, and may not be used without written permission. All other trademarks are the property of their respective owners. Wiley Publishing, Inc., is not associated with any product or vendor mentioned in this book.

**LIMIT OF LIABILITY/DISCLAIMER OF WARRANTY: THE PUBLISHER AND THE AUTHOR MAKE NO REP-RESENTATIONS OR WARRANTIES WITH RESPECT TO THE ACCURACY OR COMPLETENESS OF THE CONTENTS OF THIS WORK AND SPECIFICALLY DISCLAIM ALL WARRANTIES, INCLUDING WITHOUT LIMITATION WARRANTIES OF FITNESS FOR A PARTICULAR PURPOSE. NO WARRANTY MAY BE CRE-ATED OR EXTENDED BY SALES OR PROMOTIONAL MATERIALS. THE ADVICE AND STRATEGIES CON-TAINED HEREIN MAY NOT BE SUITABLE FOR EVERY SITUATION. THIS WORK IS SOLD WITH THE UNDERSTANDING THAT THE PUBLISHER IS NOT ENGAGED IN RENDERING LEGAL, ACCOUNTING, OR OTHER PROFESSIONAL SERVICES. IF PROFESSIONAL ASSISTANCE IS REQUIRED, THE SERVICES OF A COMPETENT PROFESSIONAL PERSON SHOULD BE SOUGHT. NEITHER THE PUBLISHER NOR THE AUTHOR SHALL BE LIABLE FOR DAMAGES ARISING HEREFROM. THE FACT THAT AN ORGANIZATION OR WEBSITE IS REFERRED TO IN THIS WORK AS A CITATION AND/OR A POTENTIAL SOURCE OF FUR-THER INFORMATION DOES NOT MEAN THAT THE AUTHOR OR THE PUBLISHER ENDORSES THE INFORMATION THE ORGANIZATION OR WEBSITE MAY PROVIDE OR RECOMMENDATIONS IT MAY MAKE. FURTHER, READERS SHOULD BE AWARE THAT INTERNET WEBSITES LISTED IN THIS WORK MAY HAVE CHANGED OR DISAPPEARED BETWEEN WHEN THIS WORK WAS WRITTEN AND WHEN IT IS READ.** 

For general information on our other products and services, please contact our Customer Care Department within the U.S. at 800-762-2974, outside the U.S. at 317-572-3993, or fax 317-572-4002.

For technical support, please visit www.wiley.com/techsupport.

Wiley also publishes its books in a variety of electronic formats. Some content that appears in print may not be available in electronic books.

Library of Congress Control Number: 2005923240

ISBN-13: 978-0-7645-8845-7

ISBN-10: 0-7645-8845-1

Manufactured in the United States of America

10 9 8 7 6 5 4 3 2 1

4O/QT/QV/QV/IN

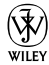

## About the Author

**Lucinda Dykes** started her career in a high-tech area of medicine, but left medicine to pursue her interests in technology and the Web. She has been writing code and developing Web sites since 1994, and also teaches and develops online courses — including the JavaScript courses for the International Webmasters Association/HTML Writers' Guild at www. eclasses.org.

Lucinda has authored, co-authored, edited, and been a contributing author to numerous computer books; the most recent include *Dreamweaver MX 2004 Savvy* (Sybex), *XML for Dummies* (3rd Edition, Wiley), *Dreamweaver MX Fireworks MX Savvy* (Sybex), *XML Schemas* (Sybex), and *Mastering XHTML* (Sybex). When she can manage to move herself away from her keyboard, other interests include holographic technologies, science fiction, and Bollywood movies.

**Ed Tittel** is a 23-year veteran of the computing industry. After spending his first seven years in harness writing code, Ed switched to the softer side of the business as a trainer and talking head. A freelance writer since 1986, Ed has written hundreds of magazine and Web articles — and worked on over 100 computer books, including numerous *For Dummies* titles on topics that include several Windows versions, NetWare, HTML, XHTML, and XML.

Ed is also Technology Editor for *Certification Magazine*, writes for numerous TechTarget Web sites, and writes a twice-monthly newsletter, "Must Know News," for CramSession.com. In his spare time, Ed likes to shoot pool, cook, and spend time with his wife Dina and his son Gregory. He also likes to explore the world away from the keyboard with his trusty Labrador retriever, Blackie. Ed can be contacted at etittel@yahoo.com.

## Dedication

To the heroes at the W3C and OASIS, sung and unsung, especially members of the many XML working groups who have made the world (or the Web, at least) a better place through their tireless efforts, and to all those Web pioneers who generously offered help and support to those of us trying to figure out how to make our contribution to the Web in the early '90s.

## Author's Acknowledgments

**Lucinda Dykes**: Thanks to everyone on the scene and behind the scenes who has contributed to making this project possible.

First, I'd like to thank Ed Tittel for giving me not only the opportunity to be involved in this book, but who also played a major role in my entry into the world of technical writing. Ed and I share a long-term interest in language, computers, and markup languages. I'd also like to thank everyone involved in any edition of this book for the excellent foundation they made for this edition to build on.

Next, thanks to the team at Wiley, especially Katie Feltman for her vision and support of this project, Paul Levesque for quiet and steady guidance in addition to excellent editing, Allen Wyatt for insight and outstanding technical editing, and Barry Childs-Helton for superb copy-editing as well as a delightful sense of humor. And thanks to Carole McClendon, my agent at Waterside Productions, who made it possible for me to lead this project.

On a personal note, special thanks to my mother, Doris Dykes, who instilled and supported a lifelong interest in learning and in books. She claims that I'm the first child she lost to the Internet — but that makes me easy to find. Mom: I'll be in front of the nearest computer screen. Thanks and love always to Wali for making it possible for me to spend all these late nights tapping away at the keyboard, and for always making me remember the things that are really important. Thanks to our dear friends, Rose Rowe and Karmin Perless, who walked softly and made room for having a writer around. And finally, thanks to Wendy Fries and Cheryl Kline for great conversation, good advice, and lots of laughter at our monthly writers' session at the Coffee Grove.

#### **Publisher's Acknowledgments**

We're proud of this book; please send us your comments through our online registration form located at [www.dummies.com/register/](www.dummies.com/register).

Some of the people who helped bring this book to market include the following:

#### *Acquisitions, Editorial, and Media Development*

**Project Editor:** Paul Levesque

**Acquisitions Editor:** Katie Feltman

**Copy Editor:** Barry Childs-Helton

**Technical Editor:** Allen Wyatt, Sr.

**Editorial Manager:** Leah Cameron

**Permissions Editor:** Laura Moss

**Media Development Specialist:** Kit Malone

**Media Development Manager:** Laura VanWinkle

**Media Development Supervisor:** Richard Graves

**Editorial Assistant:** Amanda Foxworth

**Cartoons:** Rich Tennant (www.the5thwave.com) *Composition Services*

**Project Coordinator:** Maridee Ennis

**Layout and Graphics:** Andrea Dahl, Stephanie D. Jumper, Julie Trippetti

**Proofreaders:** Leeann Harney, Joe Niesen, Carl William Pierce, TECHBOOKS Production Services

**Indexer:** TECHBOOKS Production Services

#### **Publishing and Editorial for Technology Dummies**

**Richard Swadley,** Vice President and Executive Group Publisher **Andy Cummings,** Vice President and Publisher **Mary Bednarek,** Executive Acquisitions Director **Mary C. Corder,** Editorial Director **Publishing for Consumer Dummies Diane Graves Steele,** Vice President and Publisher **Joyce Pepple,** Acquisitions Director **Composition Services Gerry Fahey,** Vice President of Production Services

**Debbie Stailey,** Director of Composition Services

## **Contents at a Glance**

------------

 $\sim$ 

. . . . . . . . . . . .

 $\bullet$   $\bullet$ 

. . . . . . . . . .

 $\sim$  $\sim$  $\sim$   $\sim$ 

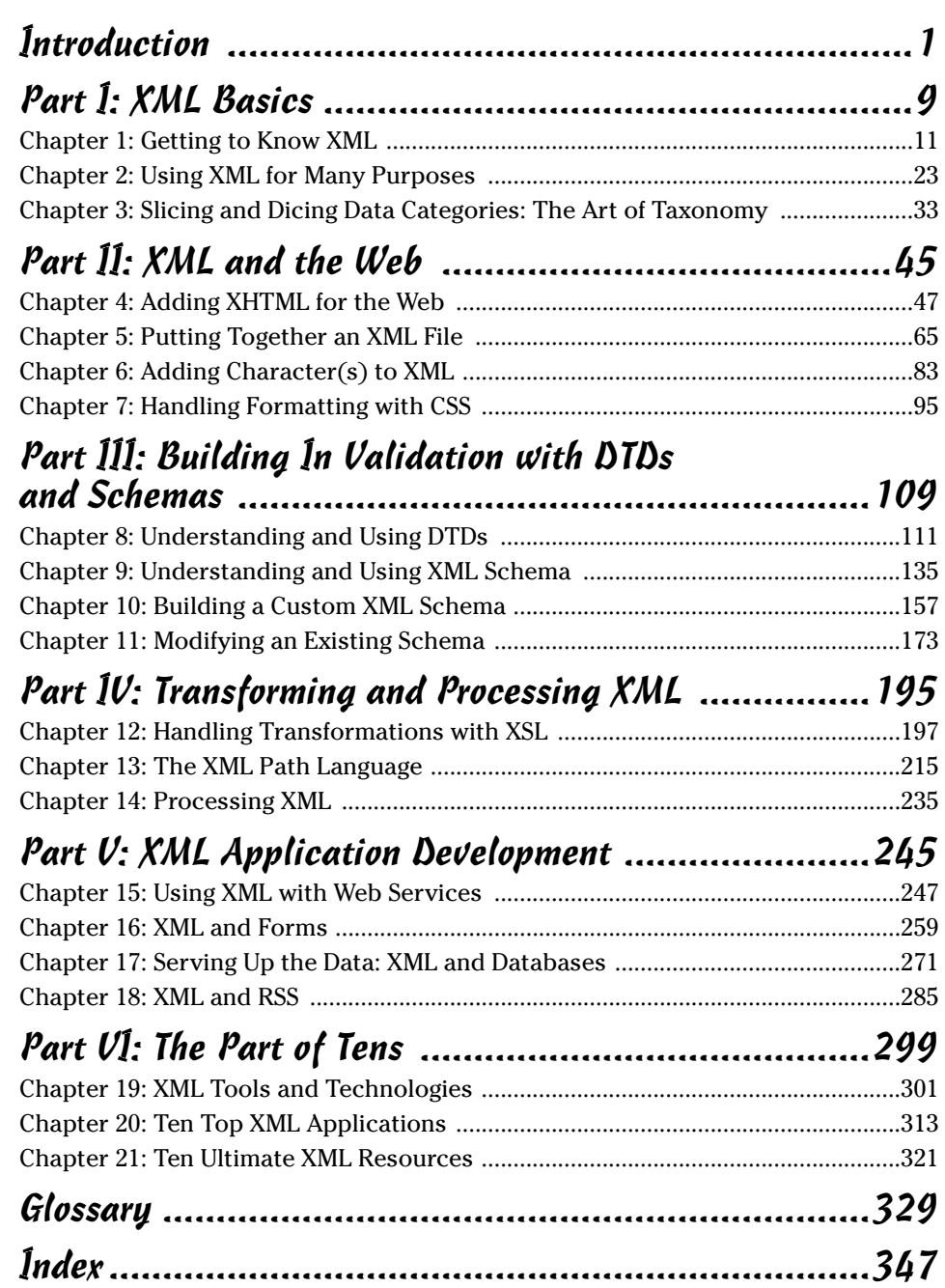

# **Table of Contents**

. . . . . . . . . . . . .

---------

. . . . . .

 $\alpha$ 

. . . . . . . .

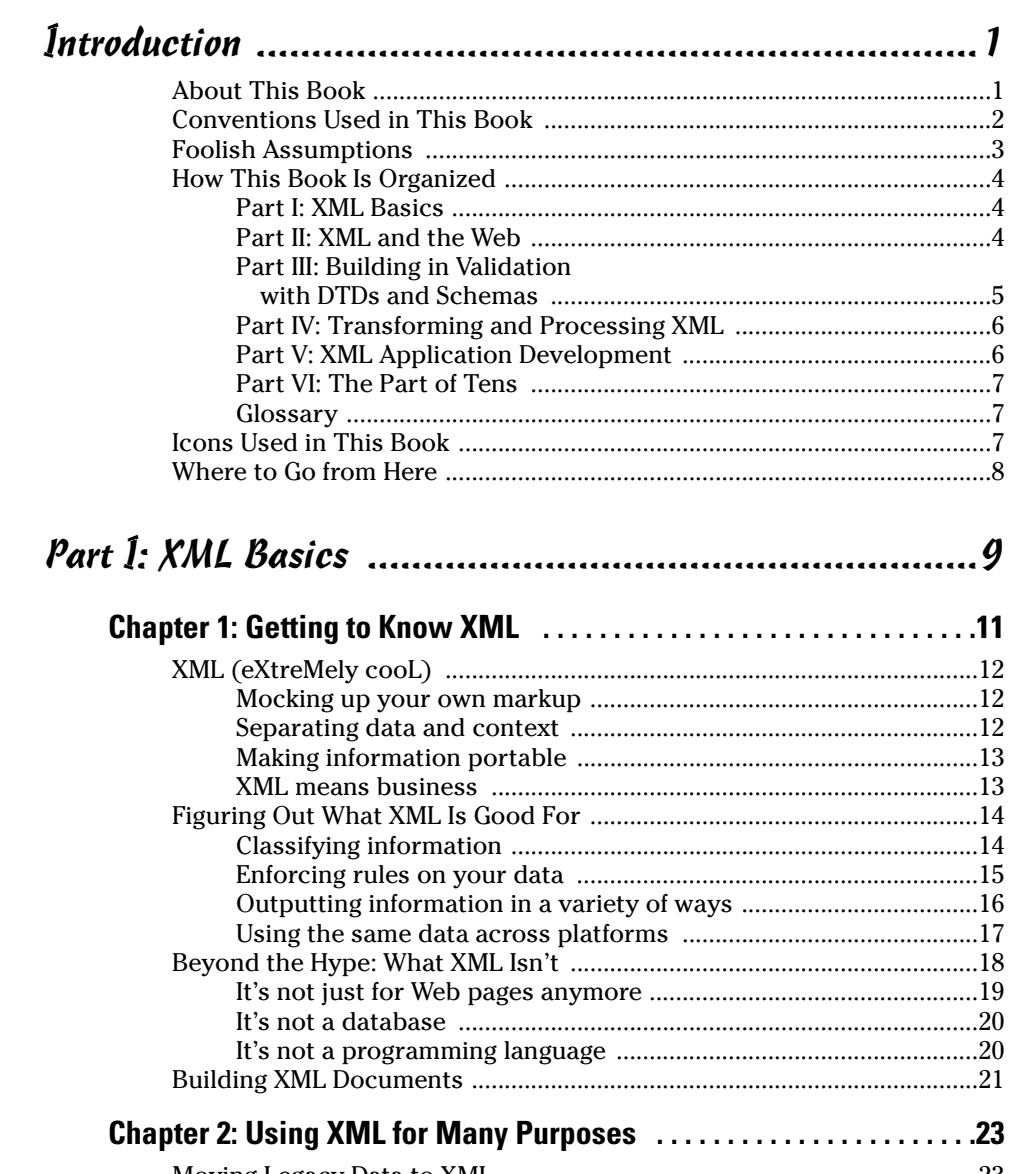

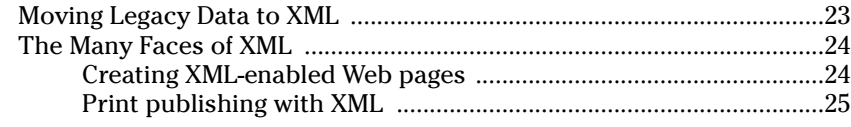

![](_page_13_Picture_137.jpeg)

![](_page_13_Picture_138.jpeg)

Converting a document from HTML to XHTML ........................................59 The Role of DOCTYPE Declarations ...........................................................62

Playing by the Rules: Well-Formed Documents .........................................74

### **Table of Contents**

![](_page_14_Picture_16.jpeg)

## 

![](_page_14_Picture_17.jpeg)